## Managing Geo Data – Usage of Open Street Map for Own Services and Applications

Jörg Roth Department of Computer Science Univ. of Applied Sciences Nuremberg Kesslerplatz 12, 90489 Nuremberg, Germany

- Applications that consider the user's current location:
- **Tour guides**
- Route planning (car, tourist)
- Where is…?
- **Community services,** social networks

Not only end-consumers:

- **Narket research**
- **E** Logistics
- **Traffic planning**

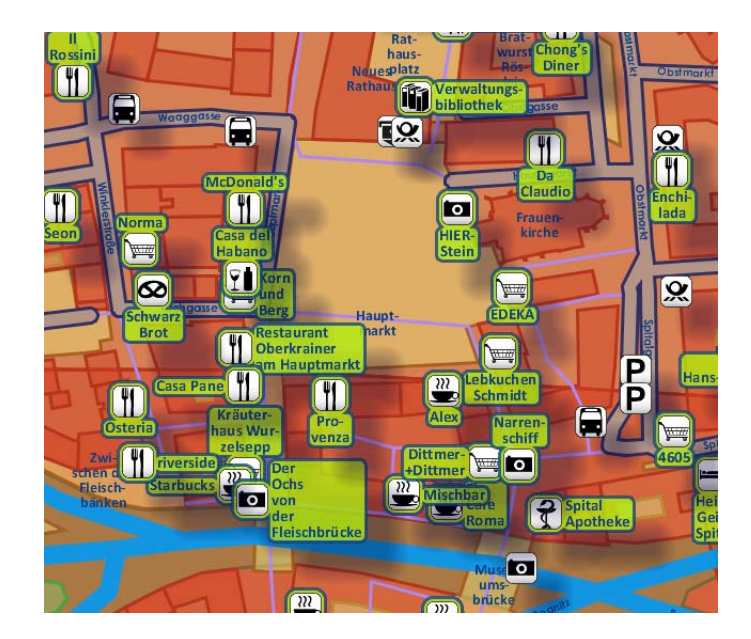

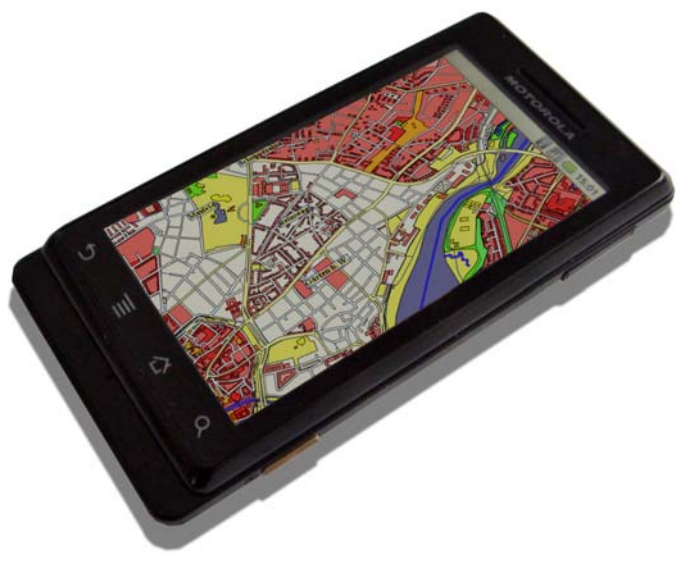

## Service platforms, e.g. *Google Maps*:

- Map display
- Routing
- Address resolution
- **Friend finders**
- Mobile support

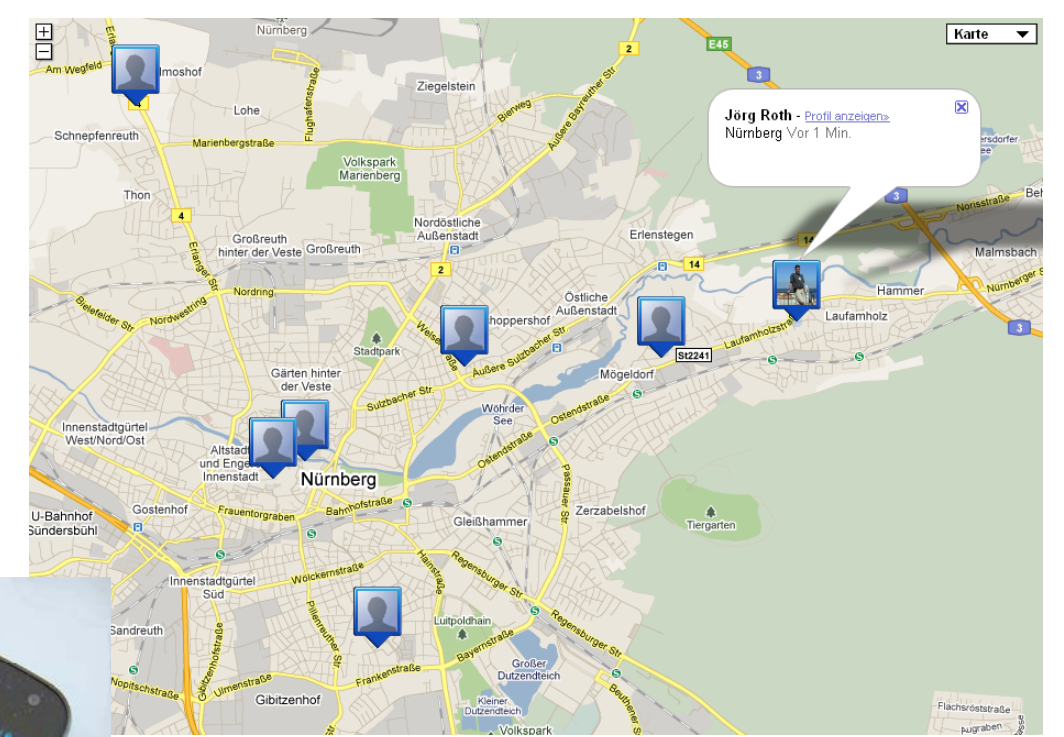

Why not simply using such a service platform?

- Only services that are available can be used no modifications possible
- **Services can be withdrawn**
- Costs, licenses
- **Service availability (access via** mobile networks often a problem)
- **No control over geo data** 
	- Quality or coverage of geo data
	- Not possible to change or add own data

Sometimes, we do not want to rely on other services

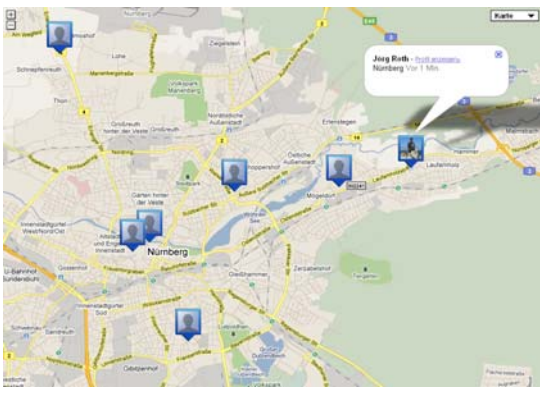

## Typical functions

What to do with geo data?

- Paint maps
- Routing
	- shortest, fastest
	- car, pedestrian
	- also useful: train, bus (problem: timetables)
- Geocoding, reverse geocoding
	- *geocoding*:|<mark>geo object → coordinate</mark>
	- *reverse geocoding*: <mark>coordinate -> geo object</mark>  $(or \rightarrow postal$  address)

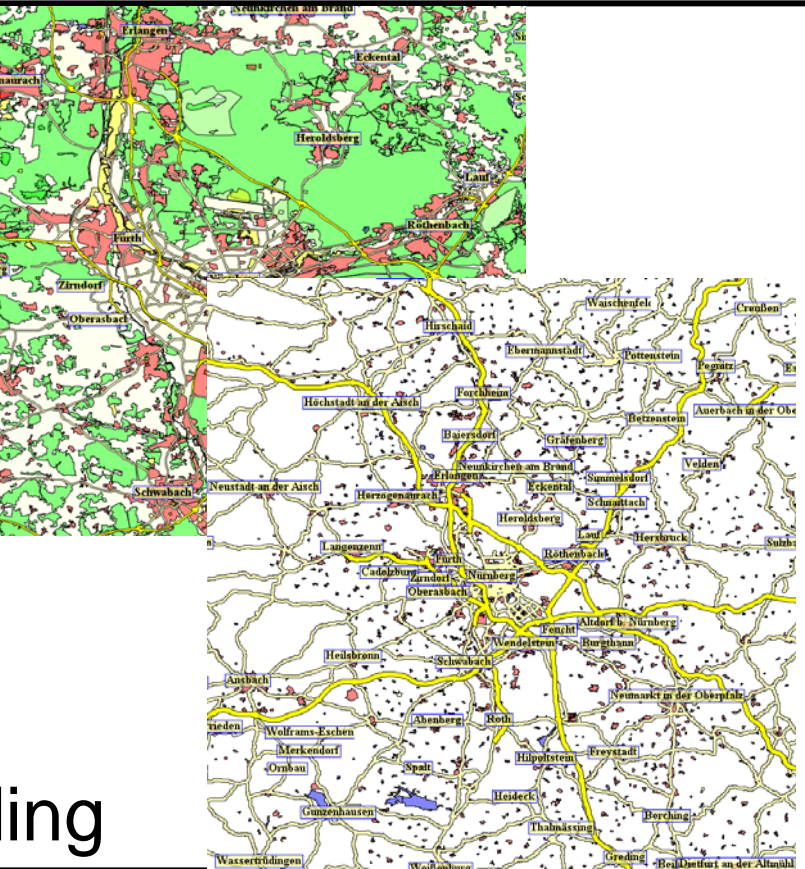

- Radius search, nearby search, city search:
	- *Where is the nearest fuel station*?

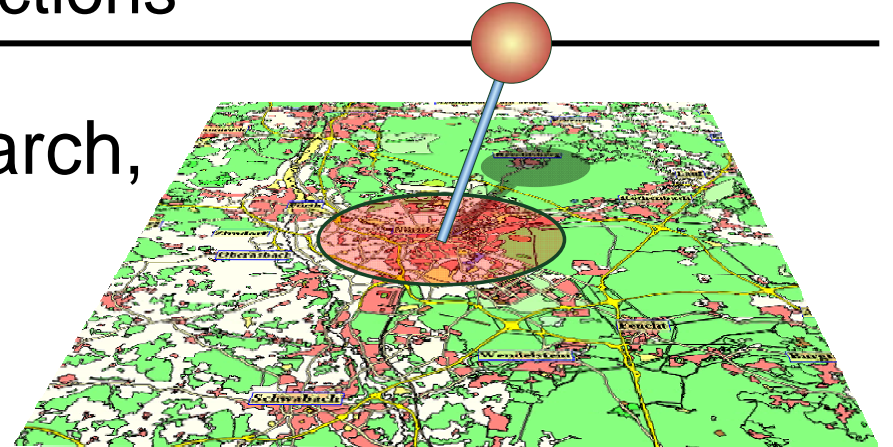

- *Where are hotels with a distance not exceeding 5 km*?
- *Give me all parks in Lisbon*.
- **Spatial join:** 
	- *Give me all open air baths in Bavaria that are close to a train station (nearer than 1km)*.
	- *How many cities in Europe have rivers running through them*?

Three major properties of geo data:

- Geometry: what is the shape and location of the object?
- $\blacksquare$  Topology: how is an object related to other objects? (most important: street routing network)
- **Thematic properties:** 
	- • Object type, e.g. street, forest, lake, church, bus stop, bistro, tree, artwork…
	- $\bullet$  Names (in different languages, for different purposes)
	- Further properties: opening hours, max. speed, tree species, restaurant type

We now focus on *vector* data

- **Object geometries are** points, line strings or polygons
- Also possible: Bezier curves or splines (usually not supported)

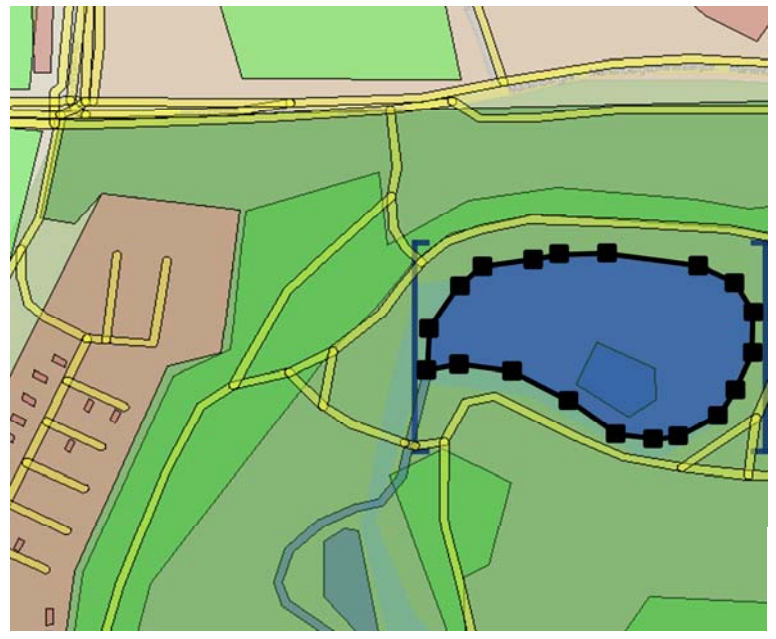

 Typically 2D (only plane) or 2.5D (height is an attribute), *not* full 3D

Open Street Map:

■ A community project to collect, process and distribute world-wide geo data

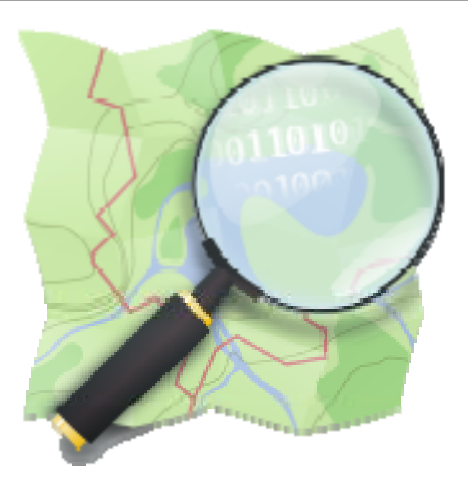

- First ideas in 2004
- 2006: *Open Street Map Foundation*, operable infrastructure
- 2011: 1.2 billion points, 116 million ways, 1.1 million relations

Sources:

- **Privately collected GPS tracks, entered,** processed and classified by participating users
- Open geo databases, e.g. the TIGER databases
- **E** Aerial images used to manually georeference objects
- Users can enter objects without any GPS measurement only in relation to existing objects

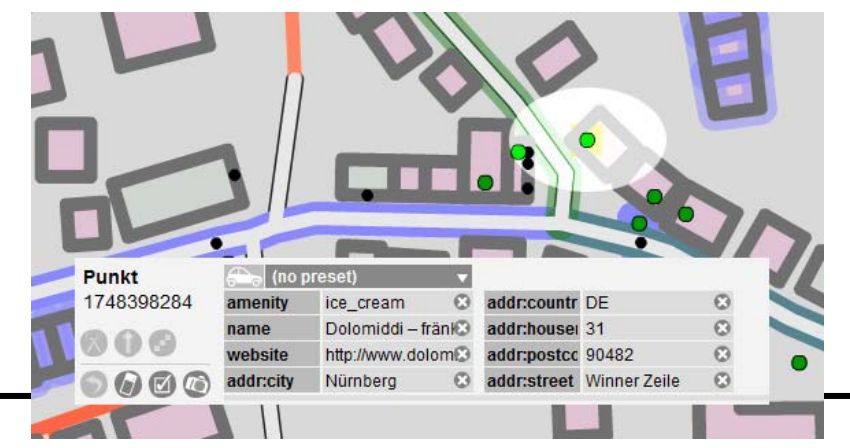

## Ways to add data to Open Street Map:

- Online editors
- Stand alone editors
- **Registration required**

Online discussion (Wiki):

- Most important issues: How to classify objects? (see later)
- **Also: workflow, process** models

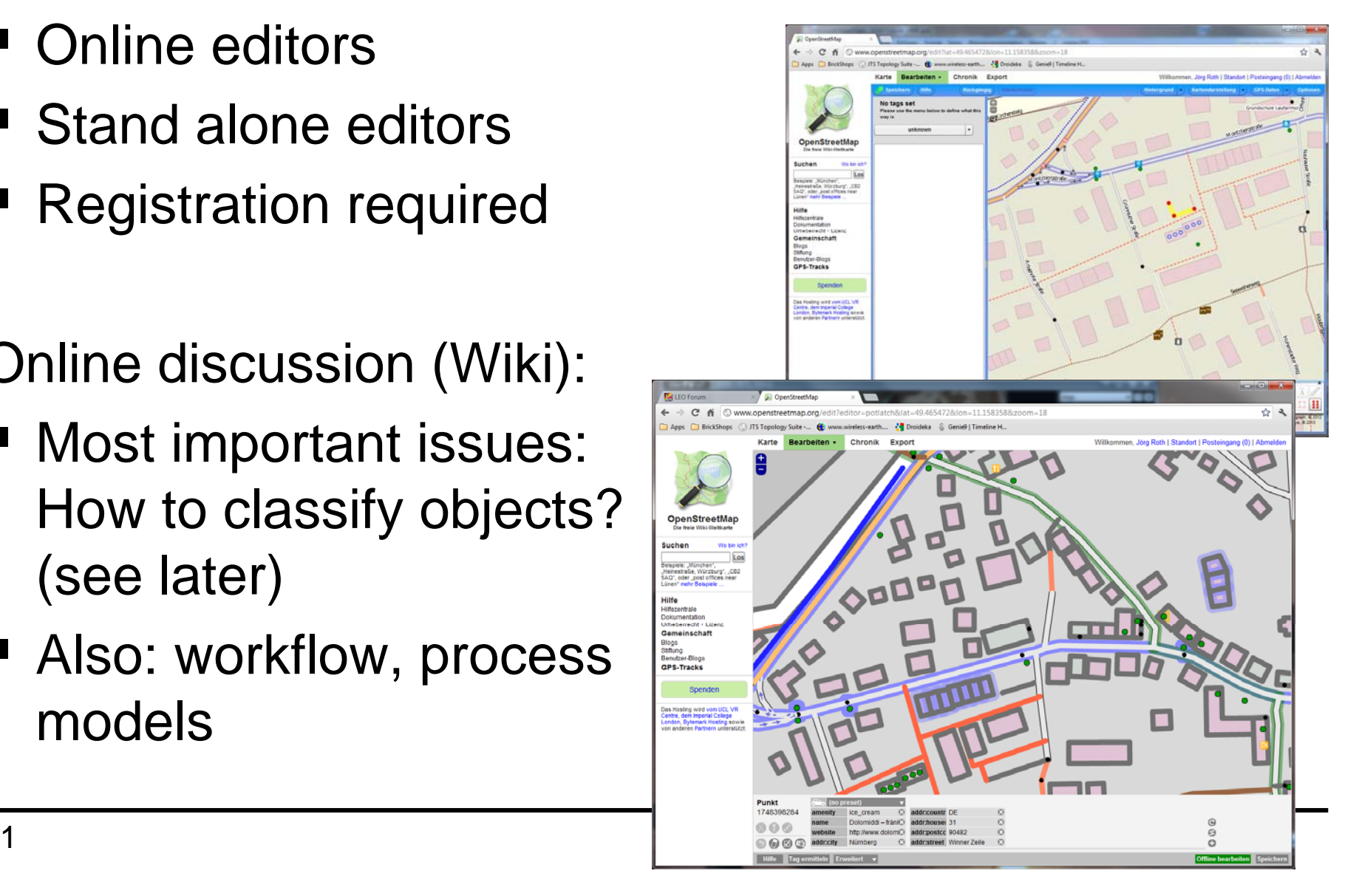

Available data:

- Most important: vector data in 2D
- Map bitmaps (many renderers, also 3<sup>rd</sup> party) not the original domain of OSM
- Not or only partly supported:
	- $\bullet\,$  Height profiles: only experimen $\,$
	- Street topologies: can be derived from geometries

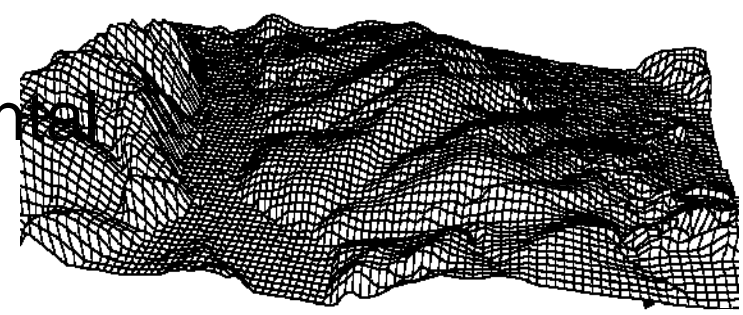

- Is-in relationship: only if users enter tags
- Postal addresses: only if users enter tags

Ways to access vector data from Open Street Map:

- Online via HTTP only small amounts of data
- *Planet files*:
	- Export of the entire OSM database as XML
	- Also parts in different granularities available: continents, countries, states, districts

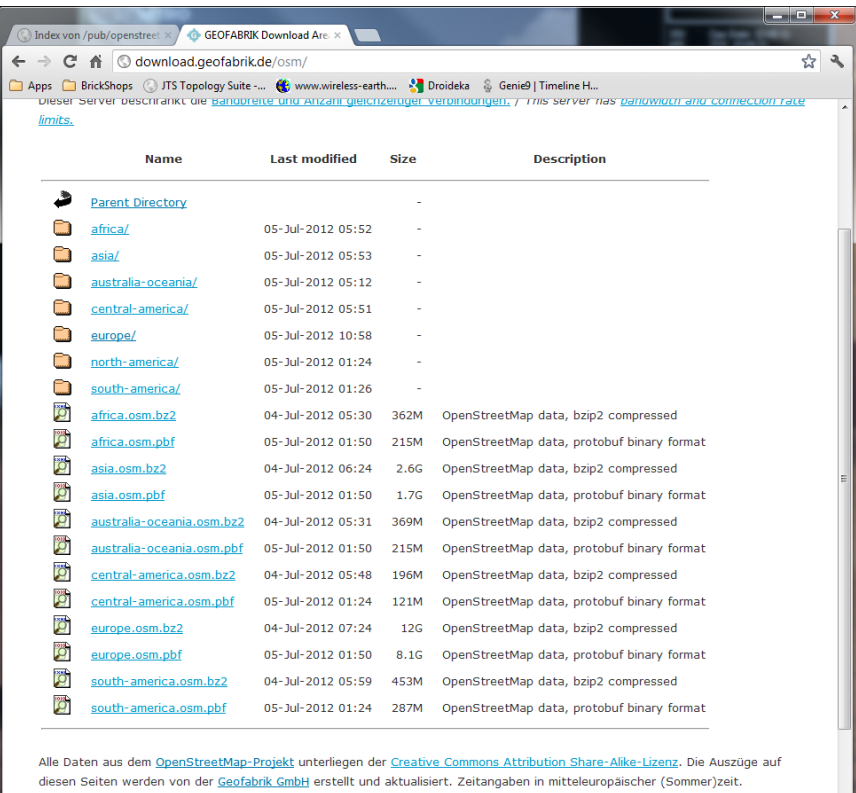

Nicht das Richtige dabei? Die Geofabrik berät Sie gern oder fertigt spezielle Auszüge für Sie an. Sor

## OSM files

OSM files:

- bzip2 compressed (zip not possible due to size limitations)
- unpacked: XML
- Main structure <osm>…</osm>
- **If** Inside: three types of entries (in this order)
	- Nodes: <no<del>de>…</node</del>>: Point objects and line points
	- Ways: **<way>…</way>**: Objects with line string or area geometries
	- Relations: **<relation>…</relation>**: Objects that are built up by other objects

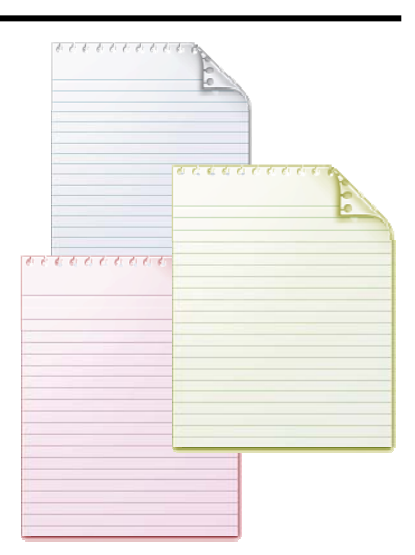

## Example: Germany.osm (May 2012)

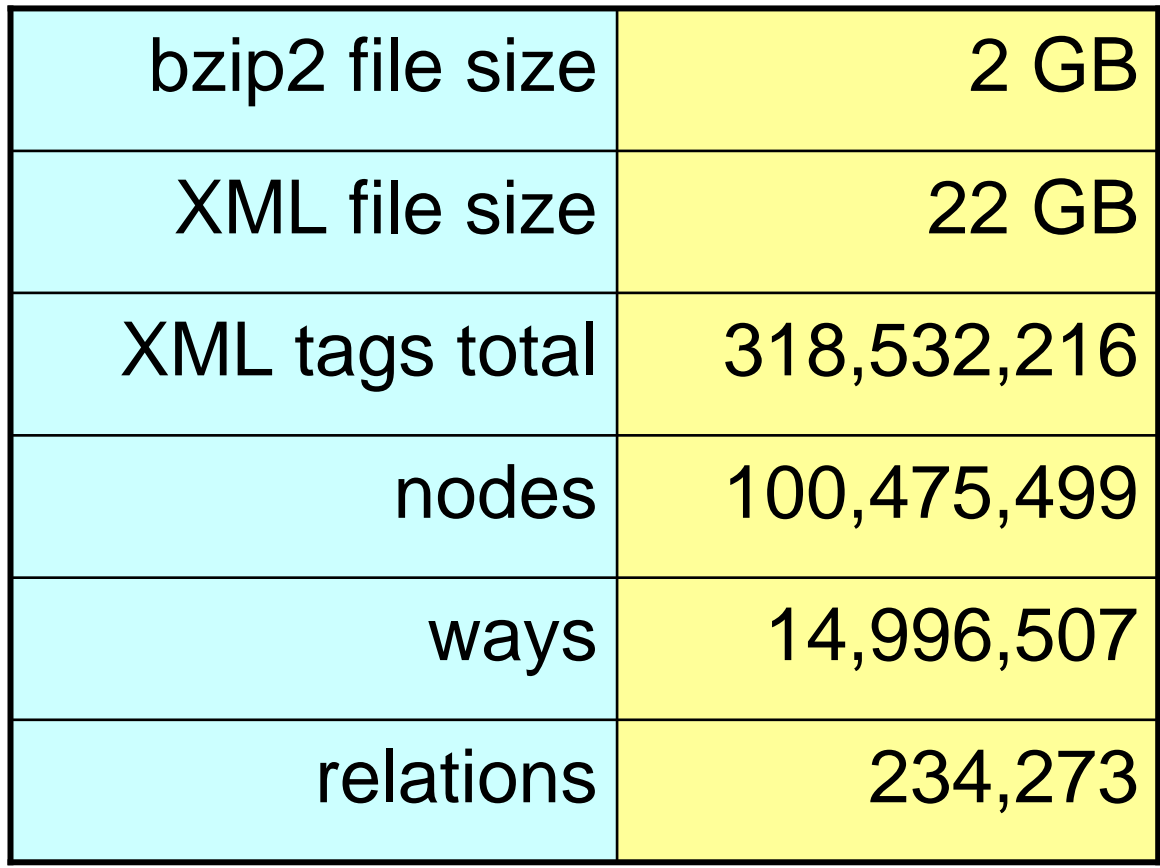

#### OSM XML file (nodes)

```
<?xml version='1.0' encoding='UTF-8'?>
<osm version="0.6" generator="pbf2osm">
<node id="1" lat="51.2492152" lon="9.4317166" version="6"user="elllit" uid="24852"timestamp="2011-08-16T11:26:47Z"/>
<node id="10" lat="51.3806531" lon="9.3599172"version="5" user="max60watt" uid="134914"timestamp="2011-04-26T20:50:36Z"/>
<node id="12" lat="51.3400316" lon="9.4819956"version="2" user="max60watt" uid="134914"timestamp="2011-04-28T21:39:02Z"/>
<node id="13" lat="51.3731042" lon="9.5130058"version="2" user="max60watt" uid="134914"timestamp="2011-05-08T22:06:06Z">
       <tag k="highway" v="bus_stop" />
       <tag k="name" v="Bleichplatz" />
       <tag k="shelter" v="yes" />
</node>
...
```

```
<way id="3591699" version="2" user="Bube"
  timestamp="2009-06-13T07:45:37Z">
     <nd ref="17410365"/>
     <nd ref="17410355"/>
     <tag k="created_by" v="JOSM" />
     <tag k="highway" v="track" />
     <tag k="tracktype" v="grade2" />
</way>
<way id="3593390" version="8" user="kanu_guenni"
  timestamp="2010-03-31T18:19:41Z">
     <nd ref="14539664"/>
     <nd ref="14556238"/>
     ...<nd ref="14539666"/>
     <tag k="bicycle" v="official" />
     <tag k="foot" v="official" />
     <tag k="highway" v="path" />
</way>
...
```

```
<relation id="330" version="6" uid="161619" user="FvGordon"timestamp="2012-02-24T23:13:40Z">
     <member type="way" ref="49022711" role="inner"/>
     <member type="way" ref="24808645" role="outer"/>
     <tag k="area" v="yes" />
     <tag k="highway" v="pedestrian" />
     <tag k="name" v="Martin-Luther-Platz" />
     <tag k="type" v="multipolygon" />
</relation>
<relation id="2235" version="6" uid="39381" user="DD1GJ"timestamp="2009-11-22T08:15:27Z">
     <member type="way" ref="4917826" role=""/>
     ...<member type="way" ref="7942741" role=""/>
     <tag k="name" v="Lichtentaler Allee" />
     <tag k="route" v="road" />
     <tag k="type" v="route" />
</relation>
...</osm>
```
Nodes:

- Major property: latitude/longitude, *no* extent
- Two types (only implicitly defined):
	- Point-like objects (often called *Point of Interests*): Objects as such, e.g. shop, restaurant, traffic light, postbox, waste container
	- Part of a line string (i.e. only a coordinate)
- **Point of Interests must have further properties to** be useful
	- at least the object type

**<node id="13" lat="51.3731042" lon="9.5130058"version="2" user="max60watt" uid="134914"timestamp="2011-05-08T22:06:06Z"> <tag k="highway" v="bus\_stop" /> <tag k="name" v="Bleichplatz" /> <tag k="shelter" v="yes" /> </node>**

Tags k, v:

 **k="…"** and **v="…"** are used to express nongeometric properties, e.g.

```
<tag k="highway" v="bus_stop" />
<tag k="name" v="Bleichplatz" />
<tag k="shelter" v="yes"
```
- **Details of tagging see later**
- For now: we write

$$
abc = "xyz"
$$

instead of

```
<tag k="abc" v="xyz" />
```
## OSM ways

Ways:

A sequence of nodes, referred by their ID

```
<way id="3591699" version="2" user="Bube"
  timestamp="2009-06-13T07:45:37Z">
     <nd ref="17410365"/>
     <nd ref="17410355"/>
    <tag k="created_by" v="JOSM" />
    <tag k="highway" v="track" />
    <tag k="tracktype" v="grade2" />
</way>
```
Usually complete geo objects, i.e. *with* properties

l ine

- **Three possible geometries:** 
	- (open) line string
	- closed line string
	- polygon

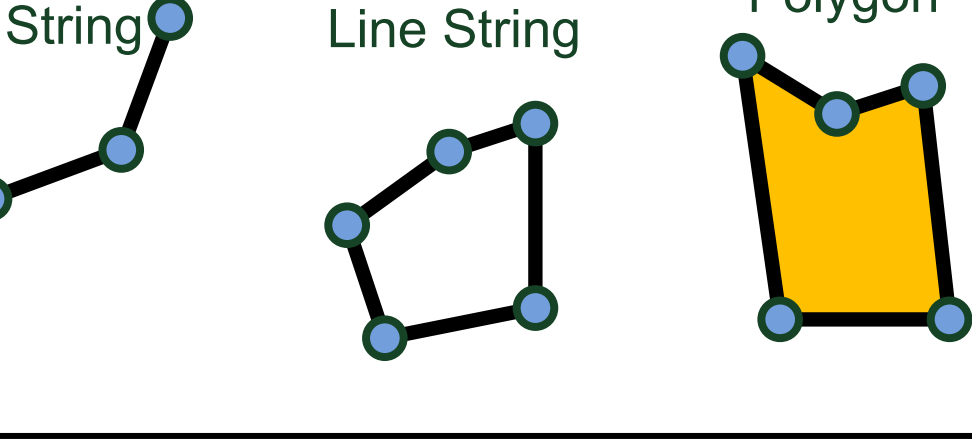

Closed

Polygon

- **Open line string: geo objects such as streets**
- Closed line string: the actual object is the line string, *not* the content, example: roundabout
- Polygon: the actual object is the *content area*, not the border line. Examples: park, forest, lake

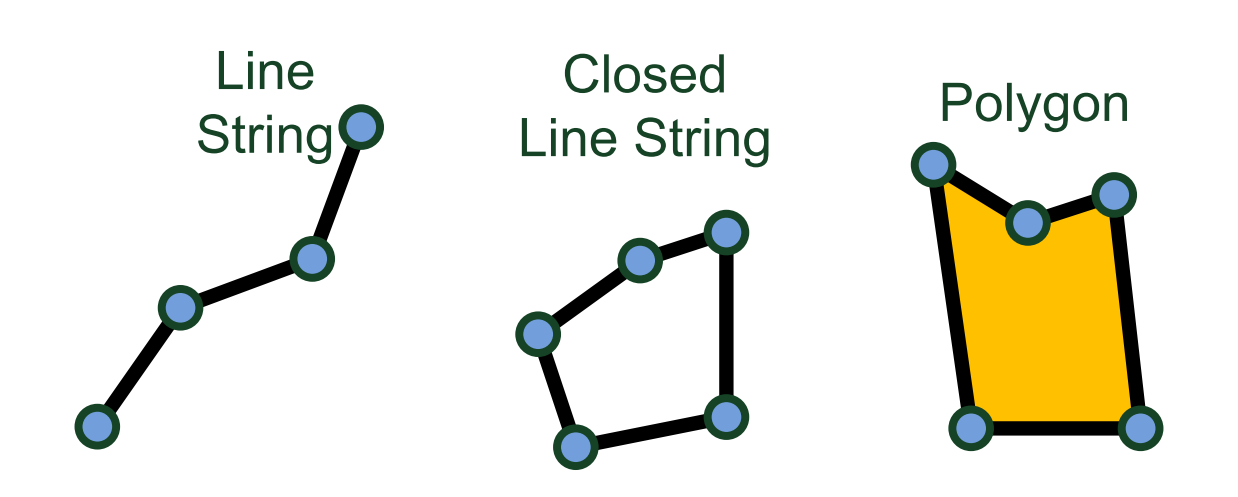

How to distinguish these geometries:

- **Open line string: first and last node are not equal**
- Closed line string vs. polygon (area):
	- no simple rule
	- sometimes distinguishable by their type
		- -**highway** usually is closed line string
		- -**building** usually is polygon
	- sometimes optional tag **area="yes"**

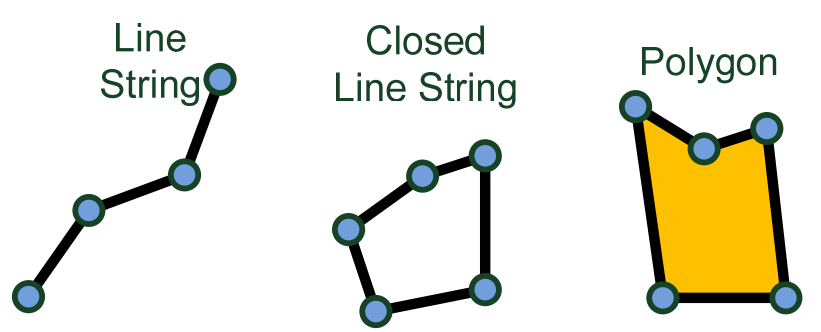

■ OSM nodes and ways cannot express these geometries:**Multi Line** 

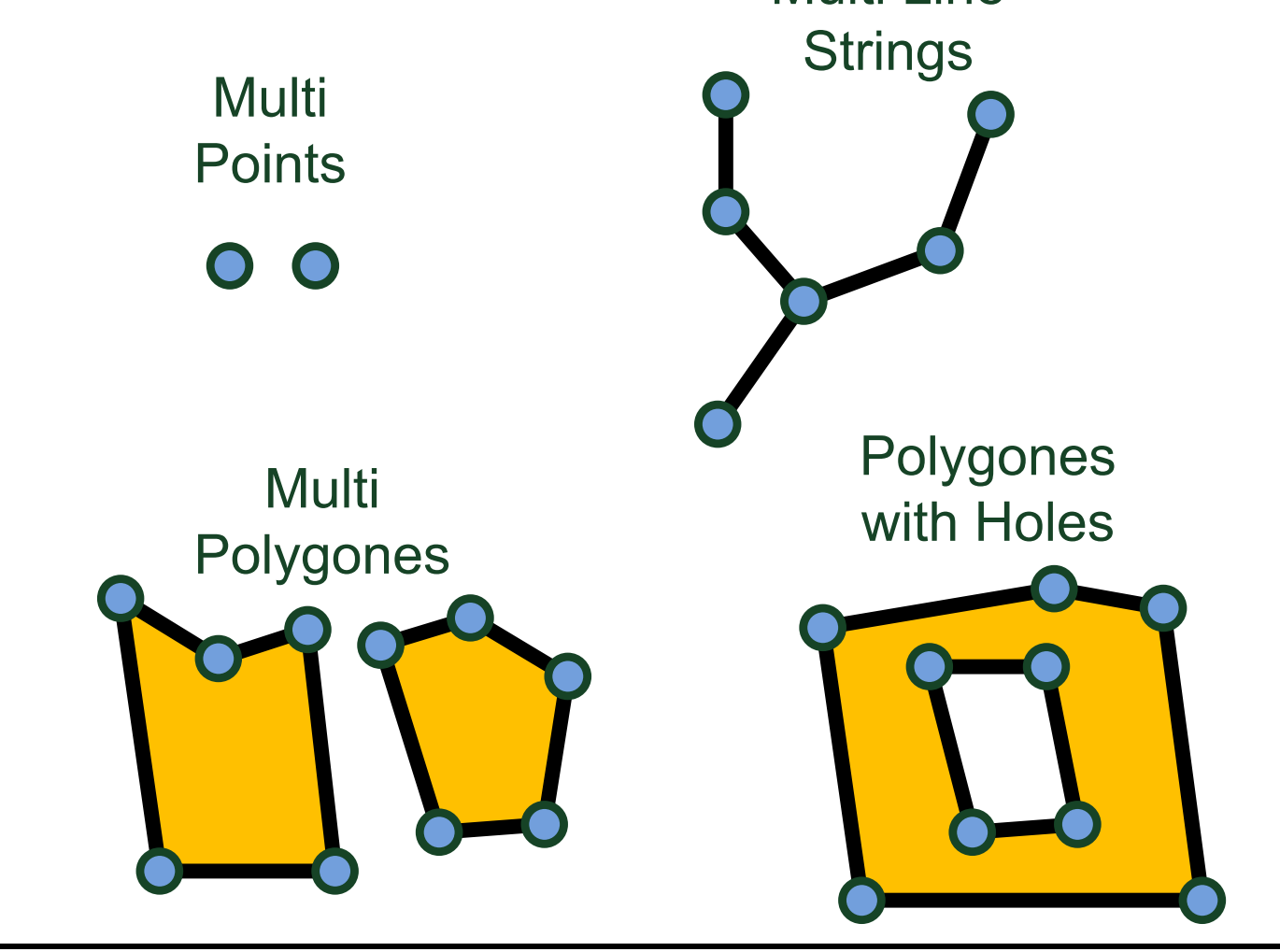

#### OSM relations **<relation id="330" version="6" uid="161619"**

**user="FvGordon" timestamp="2012-02-24T23:13:40Z"> <member type="way" ref="49022711" role="inner"/> <member type="way" ref="24808645" role="outer"/>**

**<tag k="area" v="yes" />**

**<tag k="highway" v="pedestrian" />**

**<tag k="type" v="multipolygon" />**

**<tag k="name" v="Martin-Luther-Platz" />**

Relations:

- **If** Increase the ability to express complex objects and complex geometries **</relation>**
- **Types of relations:**

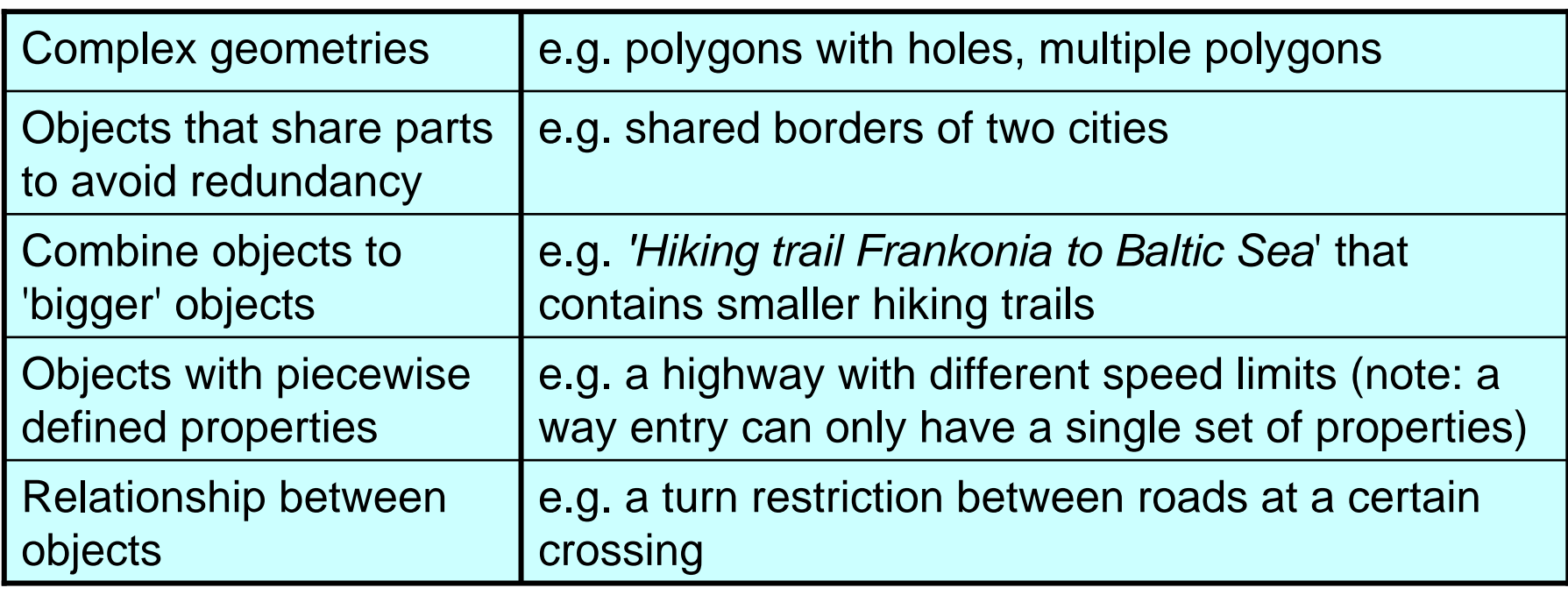

Multipolygon and polygons with holes:

- Relations with tag **type="multipolygon"**
- Each member must be a closed linestring
- Each member should have **role="outer"**(a shell) or **role="inner"** (a hole)
- **Unfortunately: no expression** which hole belongs to which shell

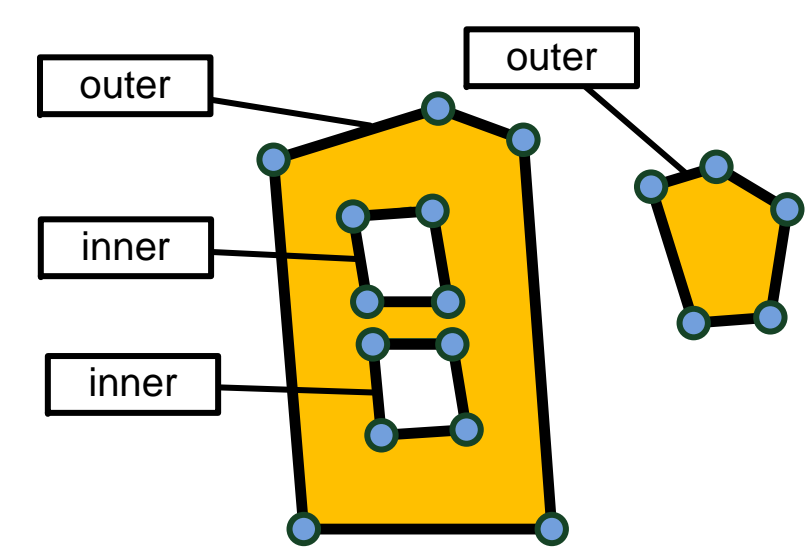

type="Multipolygon"

Borders:

- Borders (e.g. city borders) are often a collection of lines, each of it representing a part of the border
- Reason: shared borders should only be stored once
- **The problem: neither ordering** nor orientation are specified in the member description
- Difficult to create a city *area* from borders

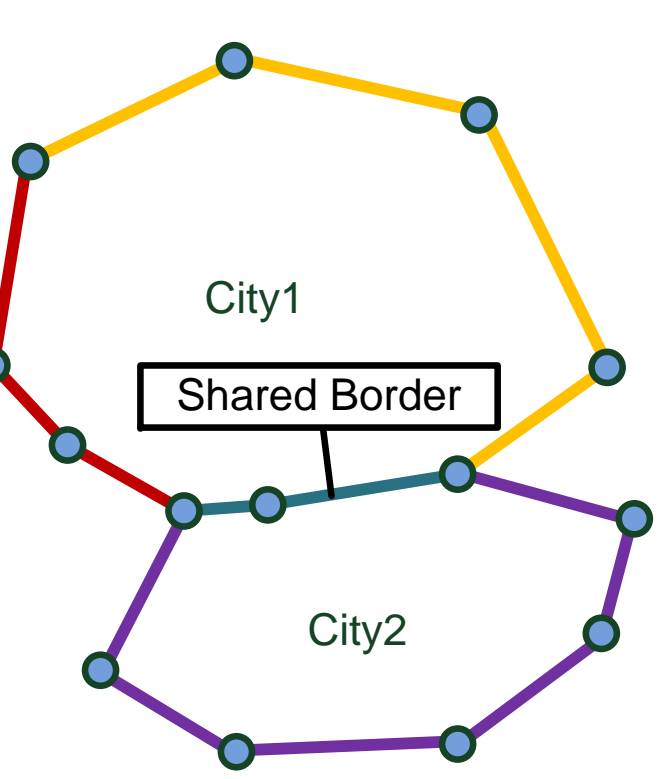

OSM object IDs:

- nodes, ways and relations have unique IDs
- They do not change over time, i.e. can be used to identify objects between imports
- Note: they are only unique inside a type (nodes, ways, relations)
	- node with ID 1 *and* way with ID 1 possible
	- to have unique object IDs for all types you have to artificially distinguish types, e.g.

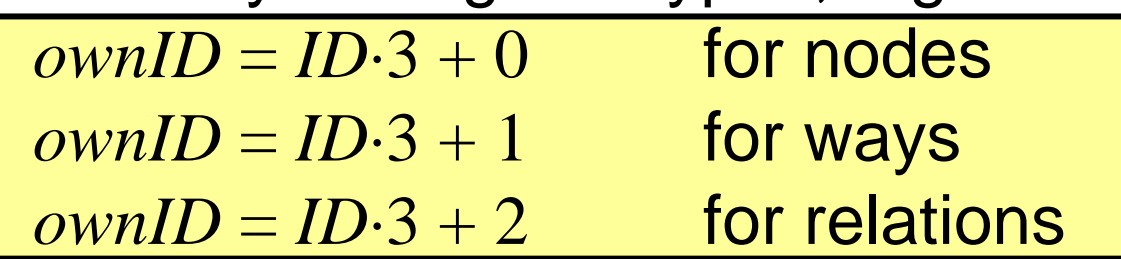

Tagging:

- Users can assign *arbitrary* pairs of key/value to objects
	- $\bullet$ no limits for number of pairs
	- $\bullet$ no obligatory keys, to superset of keys
	- •all values allowed that can be expressed as string
- $\overline{\phantom{a}}$  Only recommendations:
	- •you may ask the editor for useful keys
	- $\bullet$ no technical check, if entries are useful
- Currently, one problem for automatic classification

However, there is some structure:

- usually there is a most important key/value
- $\overline{\phantom{a}}$ unfortunately, not syntactically indicated

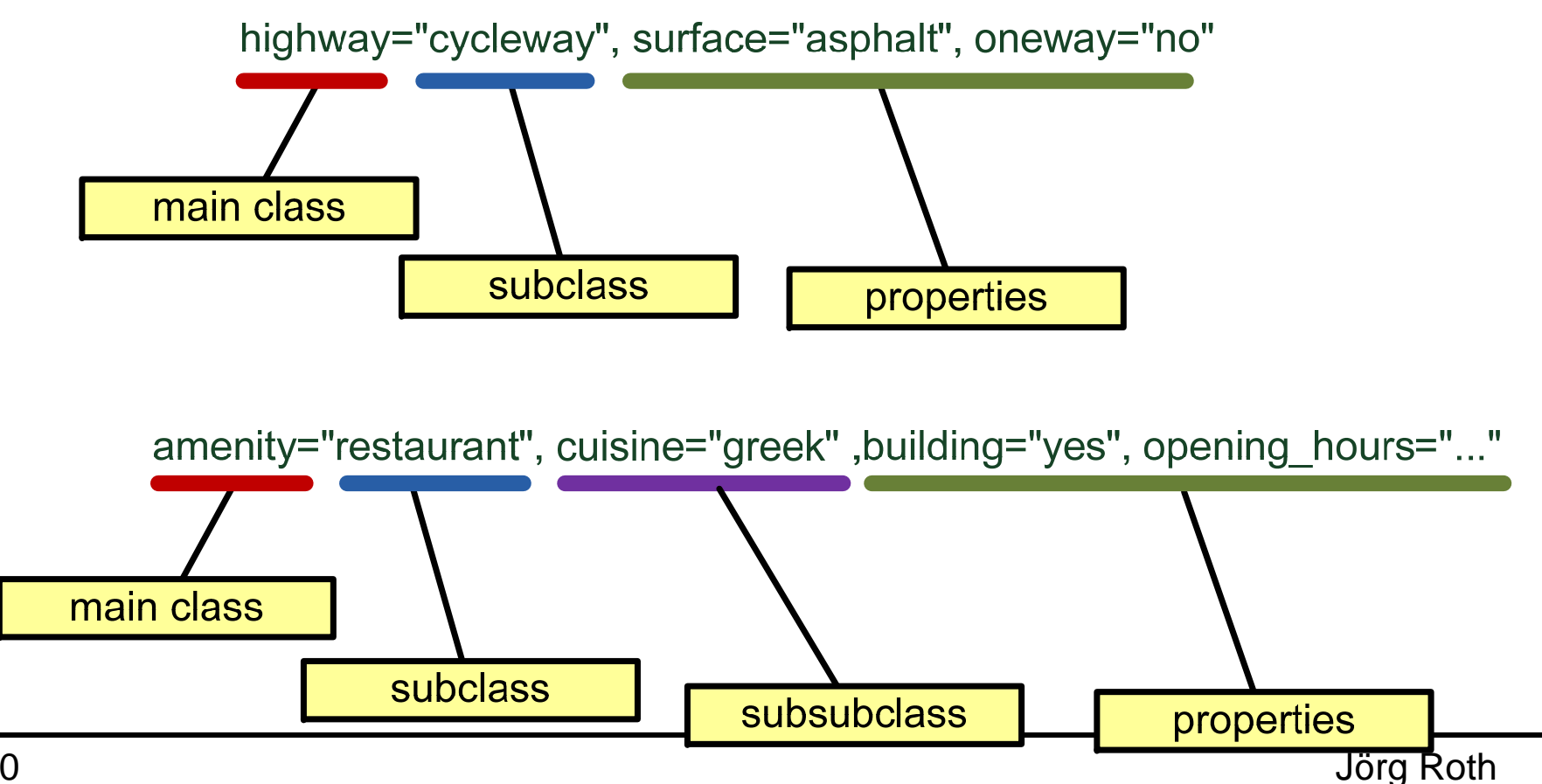

## There are keys that define main classes **Traffic**

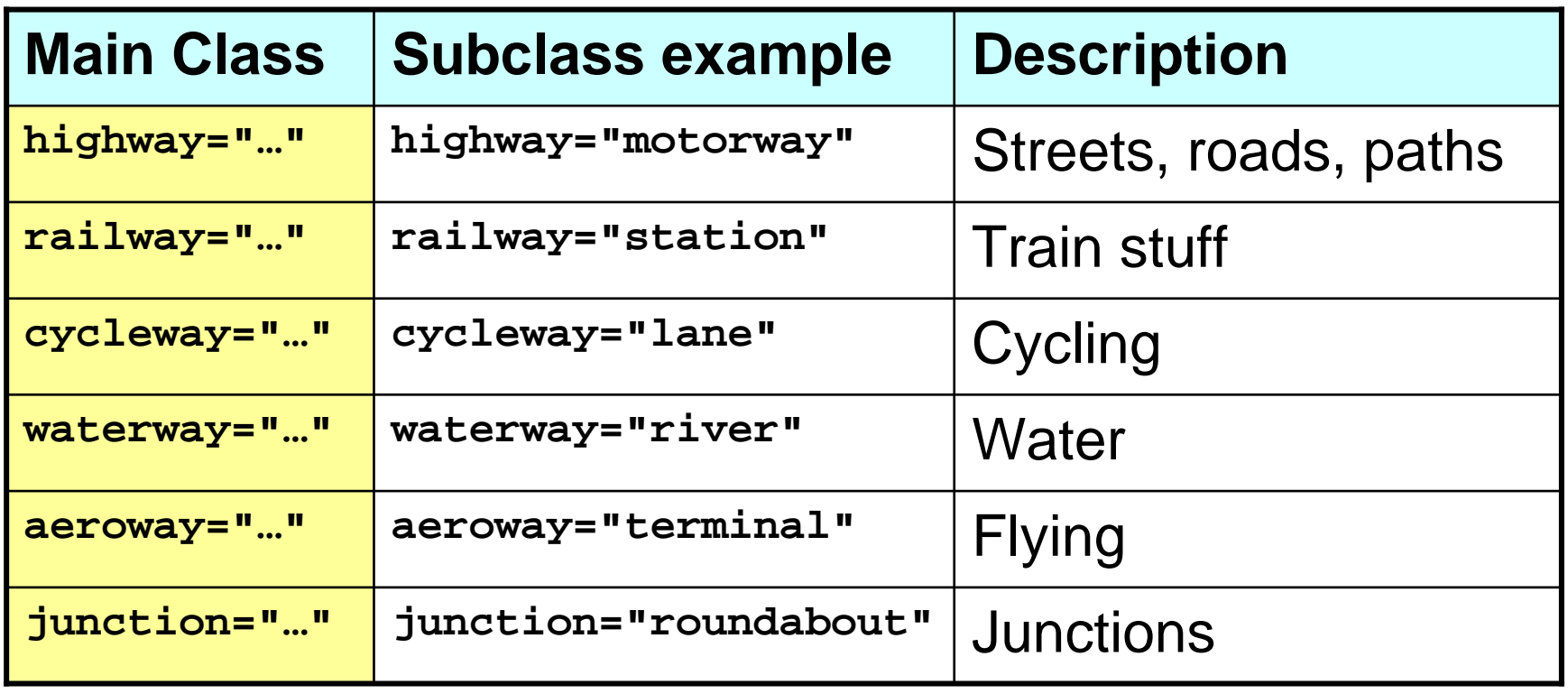

#### ■ Buildings, amenities, shops etc.

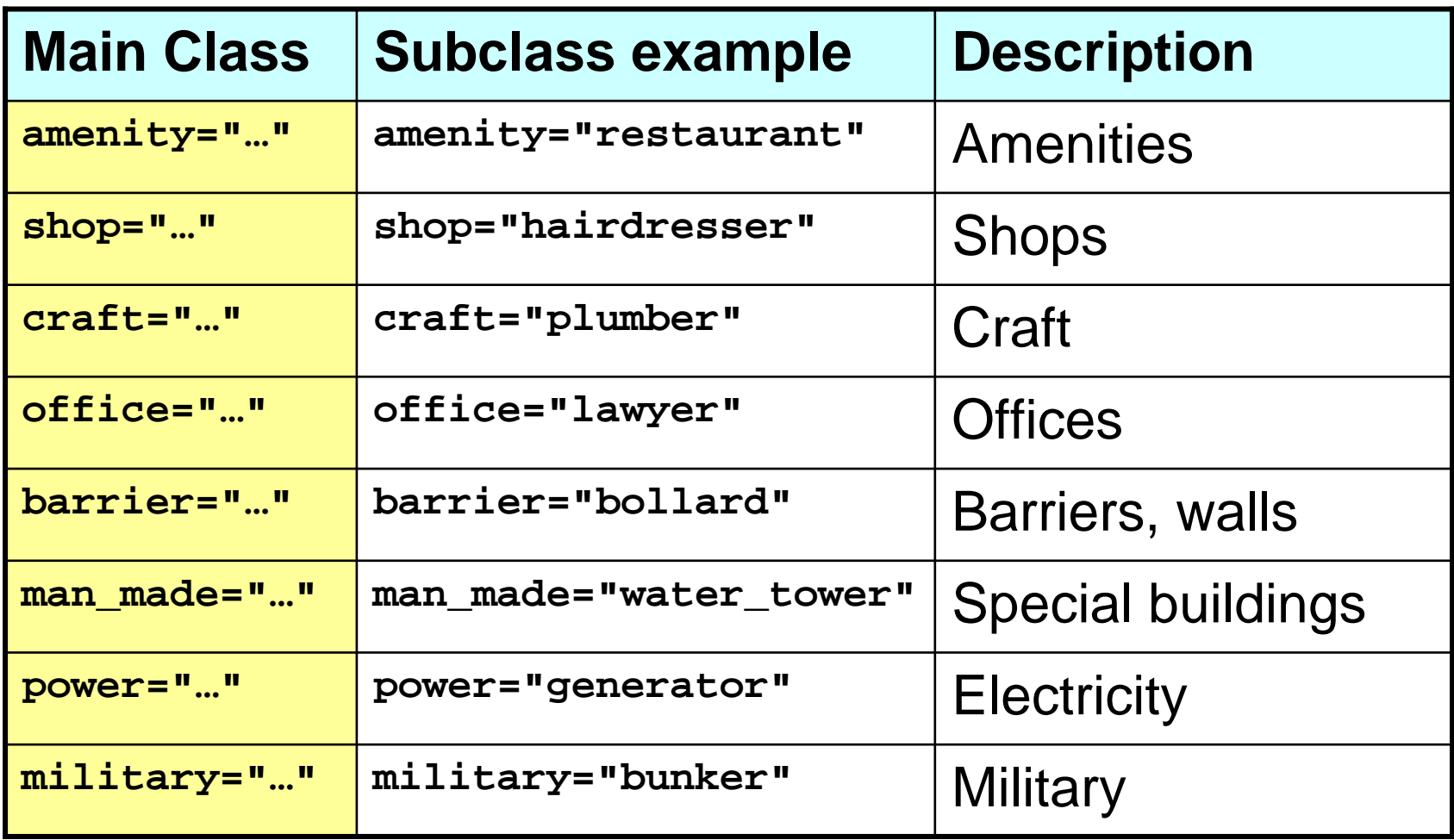

#### Countryside, nature

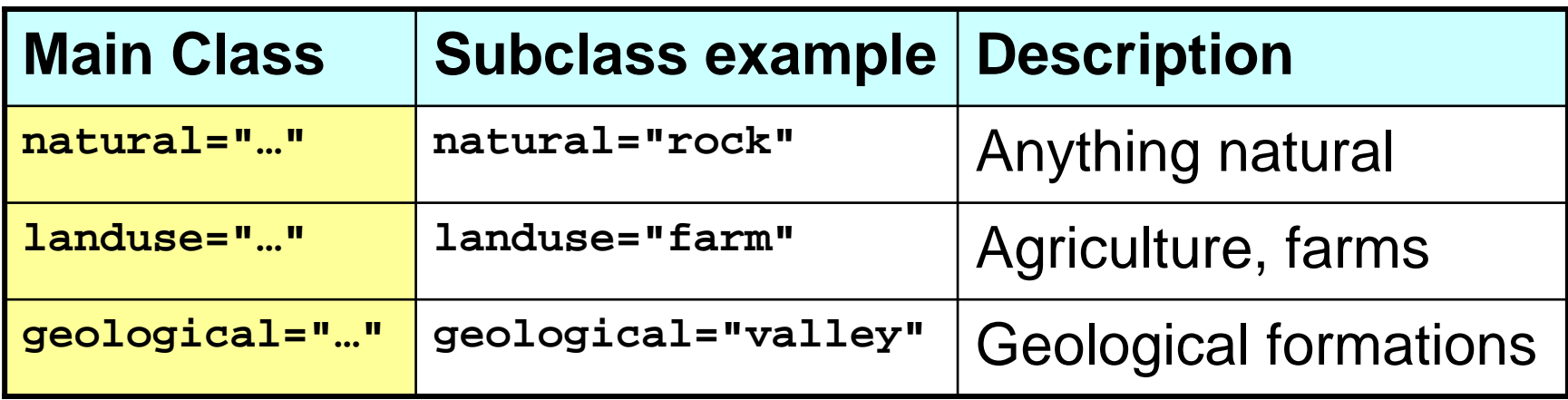

#### ■ Non-physical objects

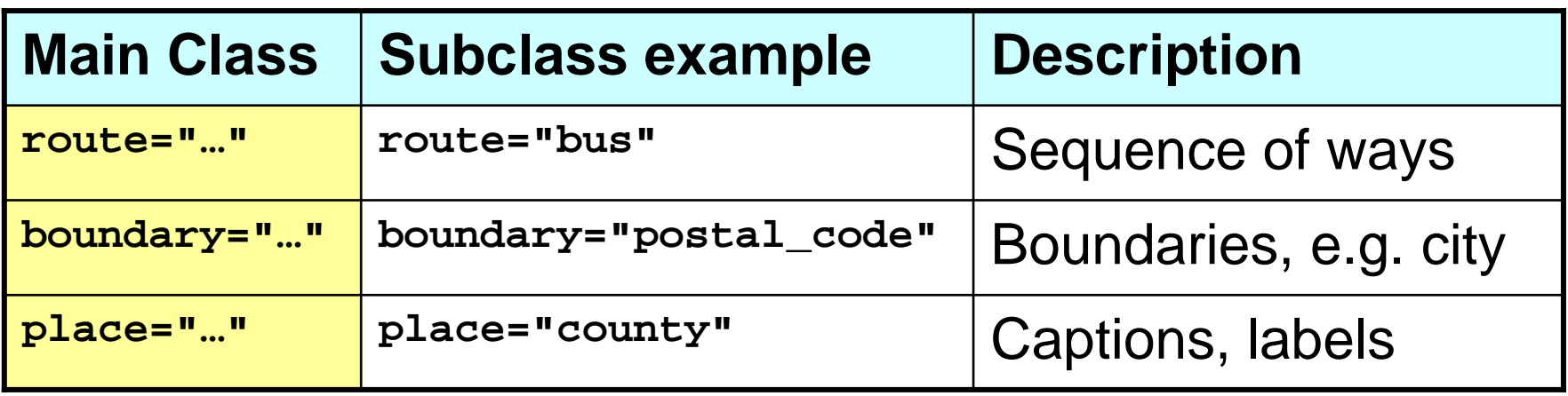

#### **E** Leisure, tourism

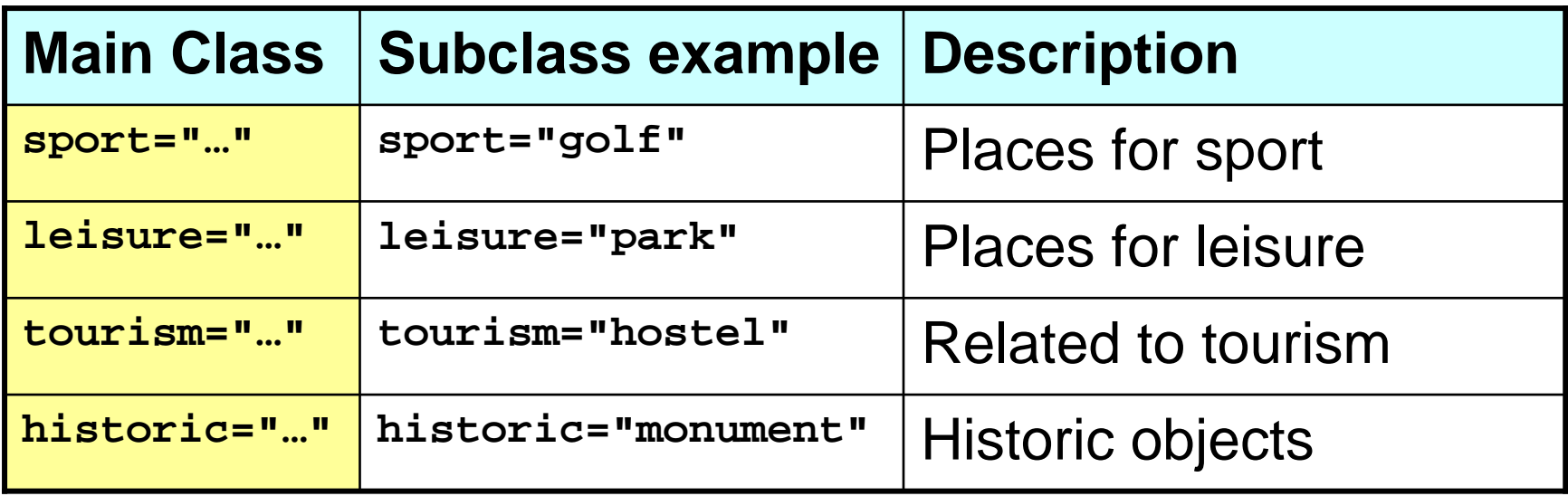

■ (list is not complete)

- For some classes, further classes are recommended, e.g. for **amenity="restaurant"** a further tag **cuisine="…"** (e.g. **cuisine="bistro"**) is expected
- **The problem:** 
	- it is not clear, whether a tag is meant as classification (such as 'cuisine') or as property (such as 'opening hours')
	- rule-based analyses required to map classes to objects

## Ambiguity

Ambiguity:

- **Three ways to express 'bistro'** 
	- **shop="bistro"**
	- **amenity="bistro"**

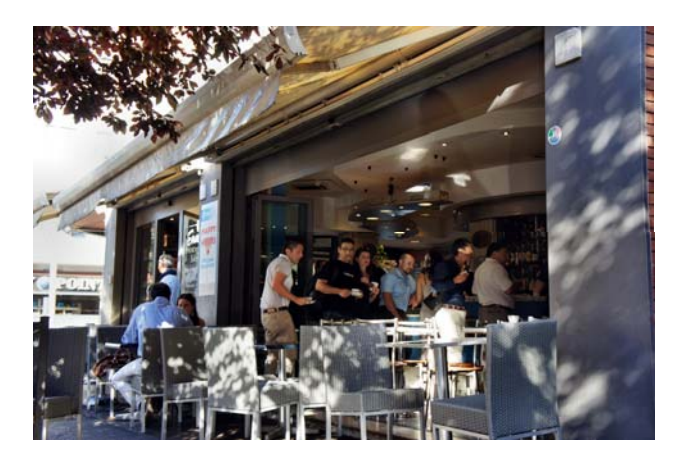

- **amenity="restaurant",cuisine="bistro"**
- **Two ways to express combined foot/cycleway** 
	- **highway="cycleway", footway="yes"**
	- **highway="footway", cycleway="yes**"
- To quickly distinguish object types (e.g. for routing), a simpler classification scheme is required in own databases

#### Tags to name objects:

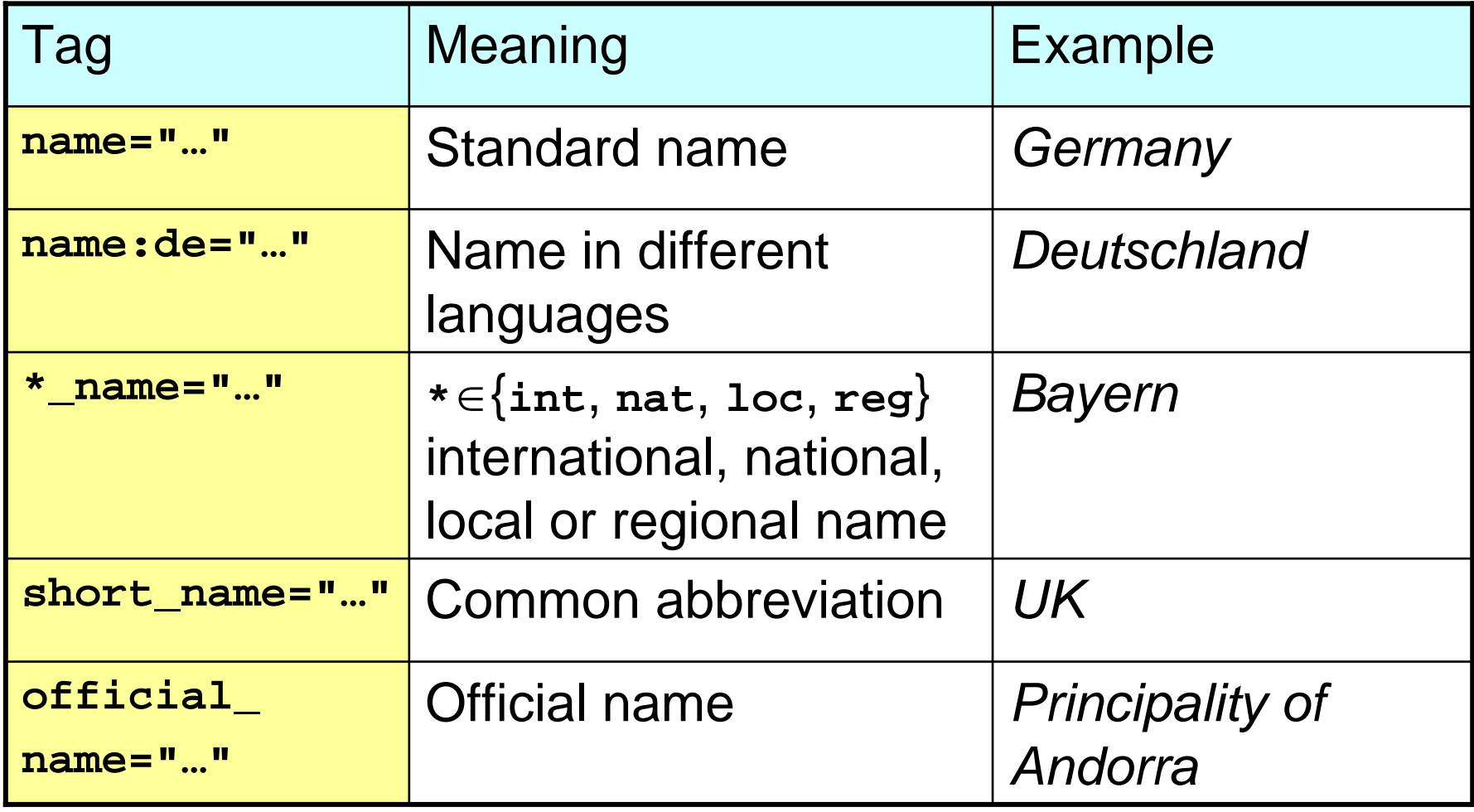

#### Further tags for naming:

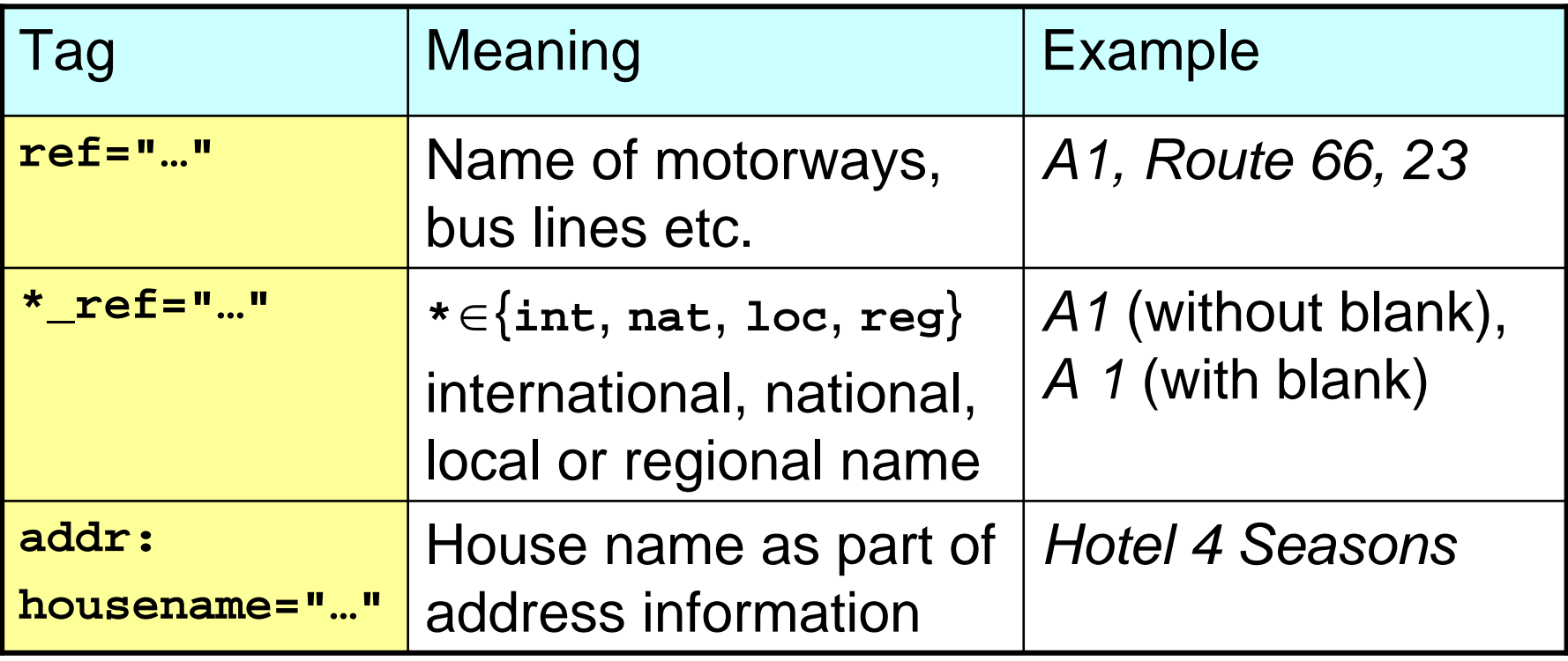

#### Defining postal addresses:

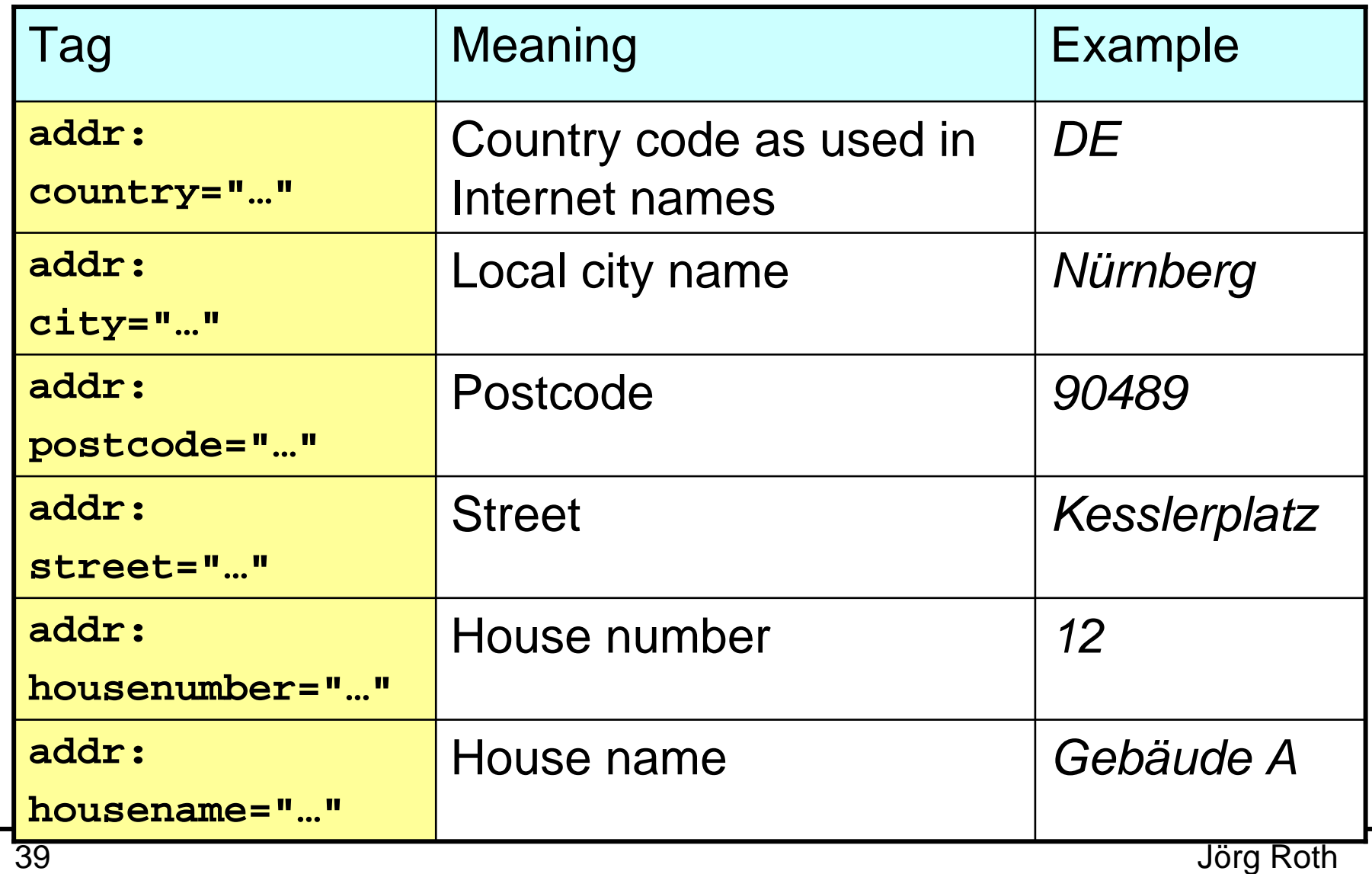

Where is an object located semantically?

- In which city, state, country resides an object?
- Can in principle derived by
	- border geometries: area required, geometric check is time consuming
	- postal addresses: not every relationship is encoded in the postal address (e.g. suburbs, districts in town, villages)
- Object can have explicit **is\_in** tags, e.g. **is\_in="Nuremberg"**
	- controversially discussed
	- not consistently used

Street topologies:

- Not actually supported by OSM
- **The street network can be derived from street** geometries:
	- if streets are connected, they must have a shared node
	- if crossing streets that are *not* connected (bridges, tunnels), they *must not* have a shared node

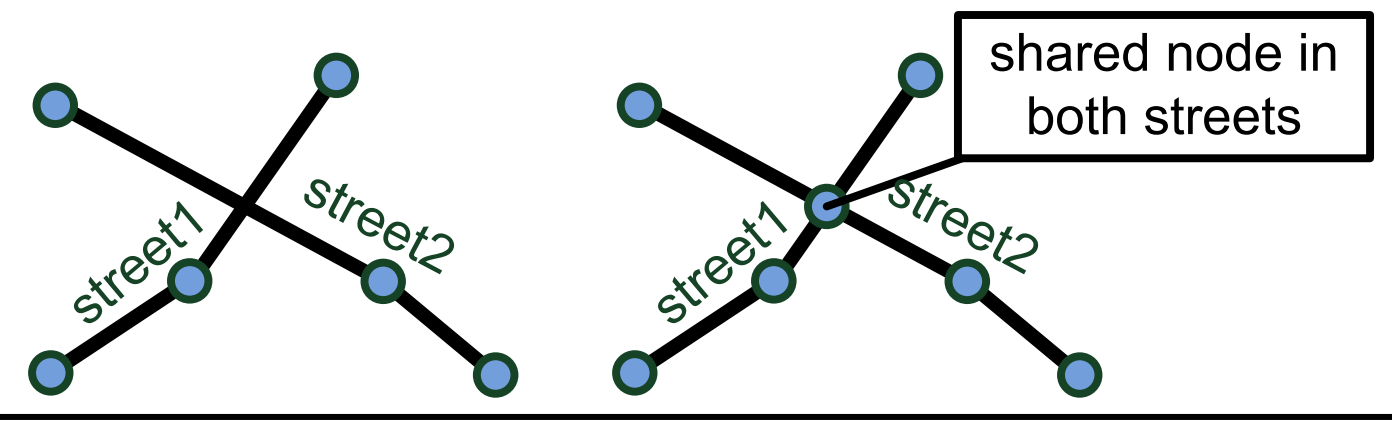

### Tags that affect route planning:

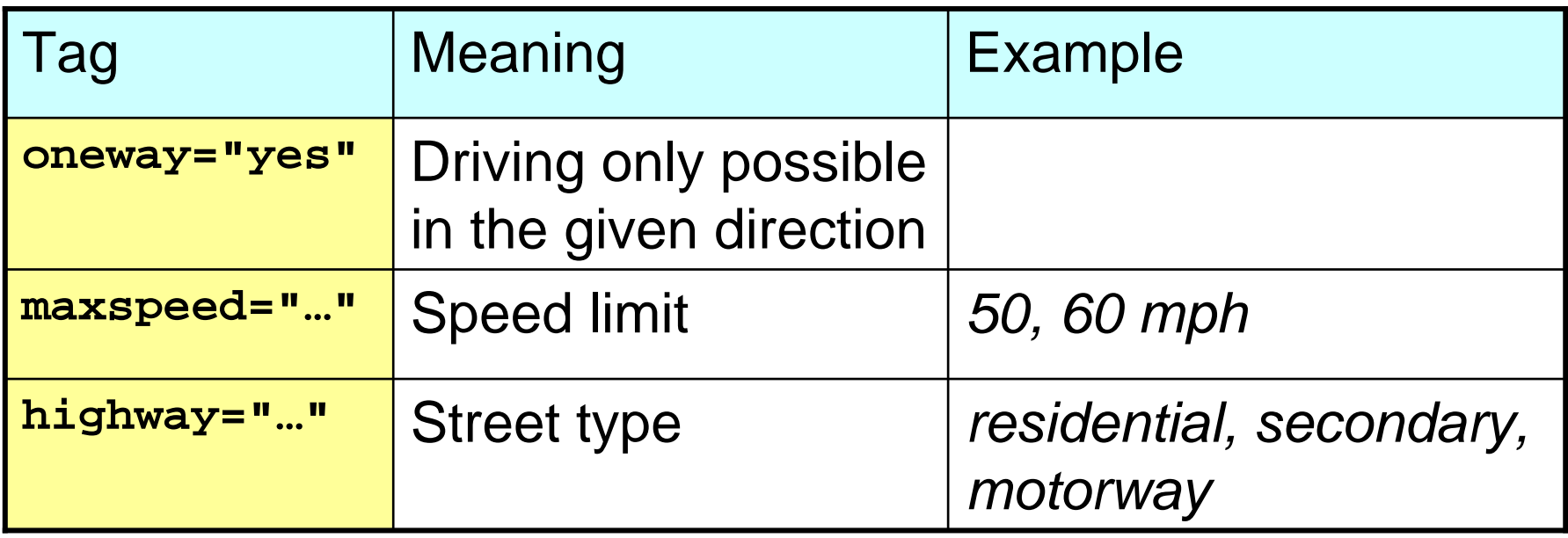

In addition:

- **Information about traffic signs, traffic lights**
- **Relations can identify turn restrictions**

Public Transportation:

- Stops and stations are stored
- Connections are also available
	- typically as relations of streets or tracks
- **The problem:** no timetables available

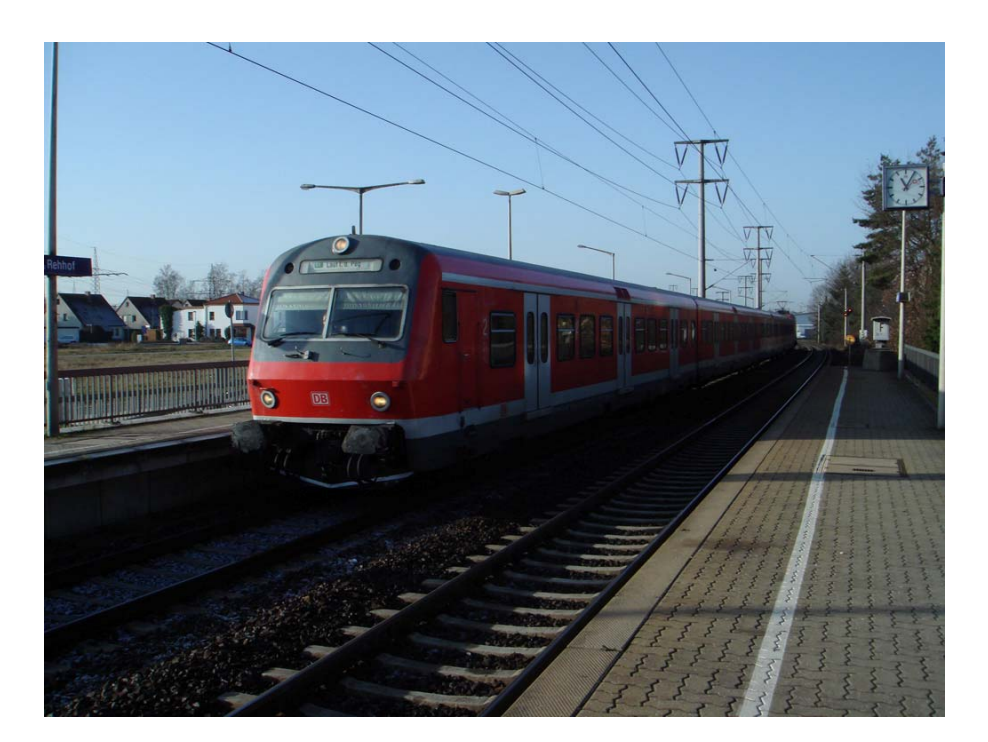

The *HomeRun* environment:

**Import, management, access of** large amounts of geo data

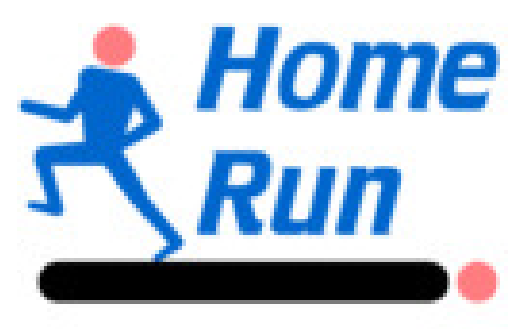

- Also: foundation for spatial services, support for mobile platforms
	- *dorenda* map renderer and viewer
	- *donavio* navigation environment

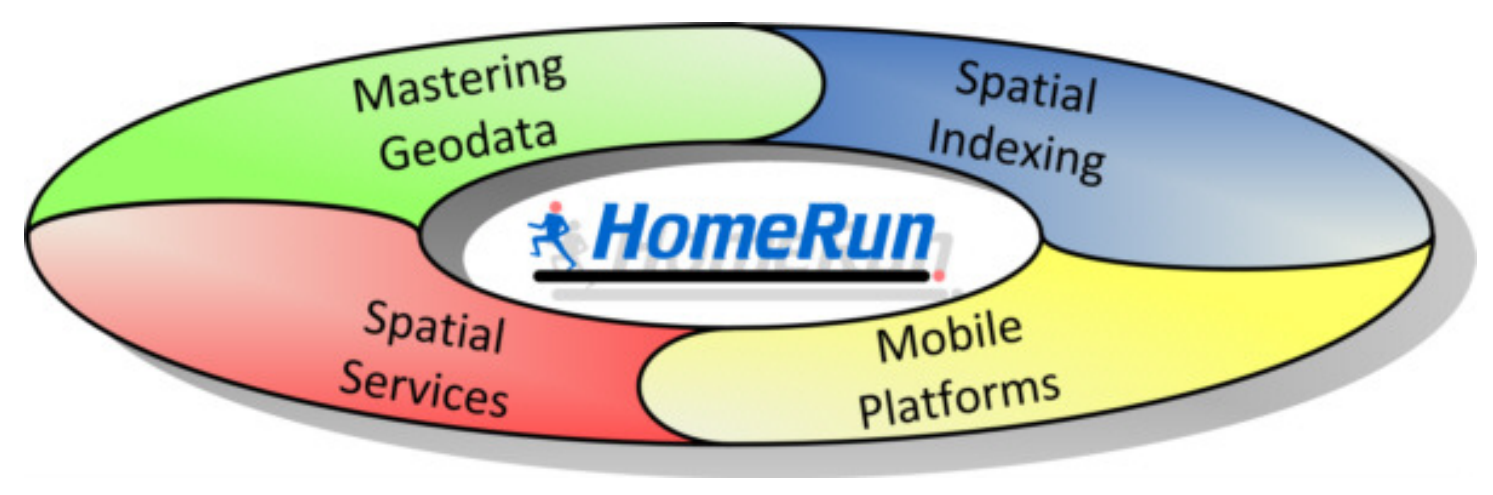

- Objects are classified by a 5 digit number
- **Implicitly: a tree**

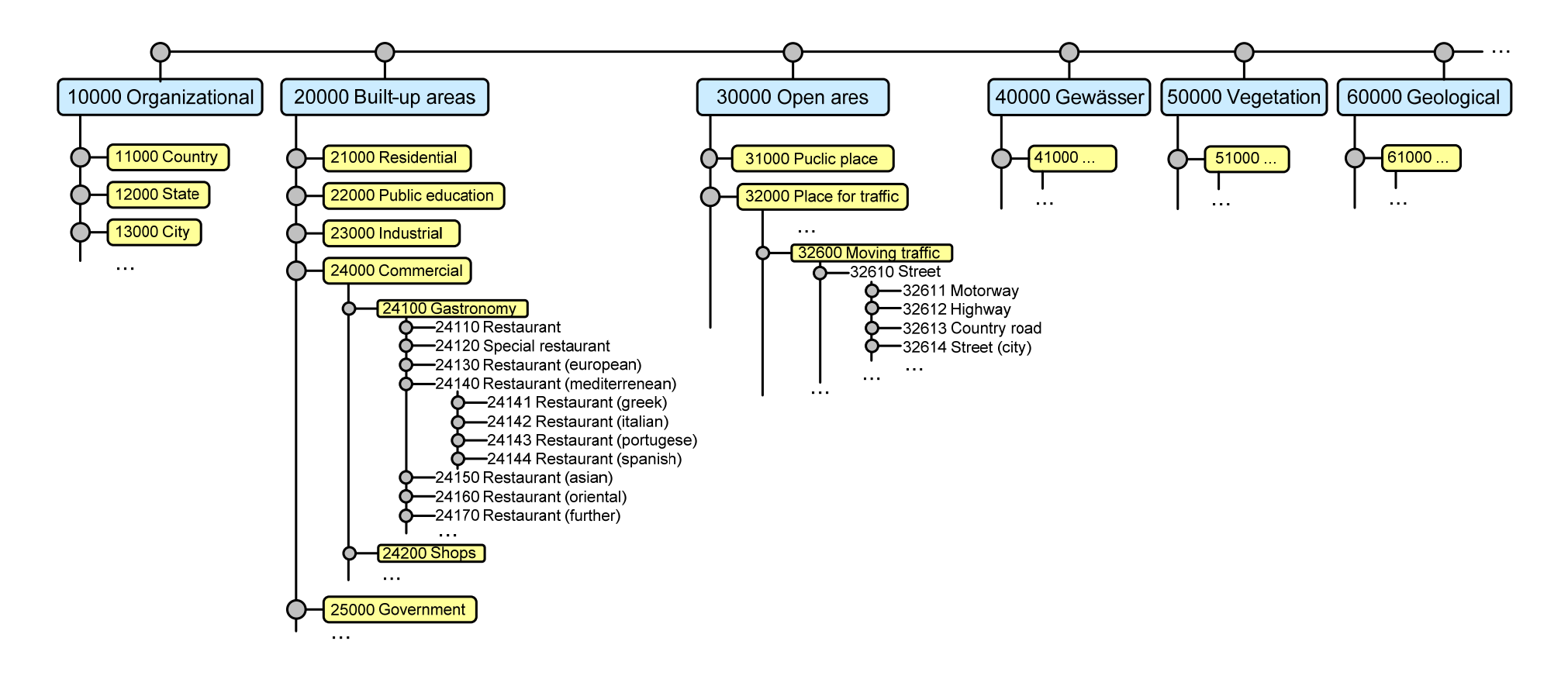

#### HomeRun OSM import

The HomeRun import chain:

■ Parse XML

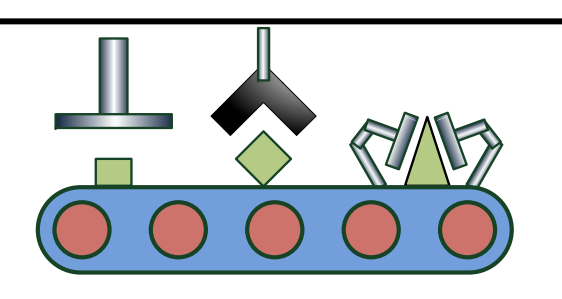

- **Replace all references to nodes** and ways by their geometry
	- Following references during a query is too time consuming
- Classify objects (rule-based):
	- Define the classification number
	- Decide geometry (esp. closed line string vs. area)
	- Find out the appropriate (best) name
	- Distinguish tags (names, address, is-in, links, organizational)

#### HomeRun OSM import

- **Resolve relations:** 
	- Build multipolys with holes
	- Build areas from line string borders
- **Prepare route planning:** 
	- Compute the street topology from geometries
	- Retrieve routing relevant properties (oneway, maxspeed, avgspeed)
- Compute is-in relationship:
	- Detect import larger objects (city, state etc.)
	- Geometrically check if 'inside'

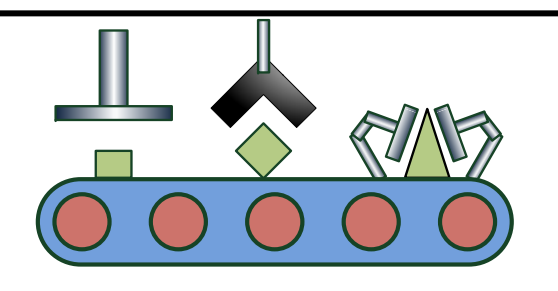

How HomeRun stores geo data:

- Postgres database *without* spatial extension
	- geometries stored as *Well-known-binary* (*WKB*) in BLOBs
	- own spatial index (*Extended Split Index*)
- Also conceivable: SQL databases with spatial extension (e.g. PostGIS)
- HomeRun supports mobile devices
	- spatial extension to SQLite
	- spatially indexed virtual memory arrays (called *spatial hashtables*)

#### Rendered maps with *dorenda*

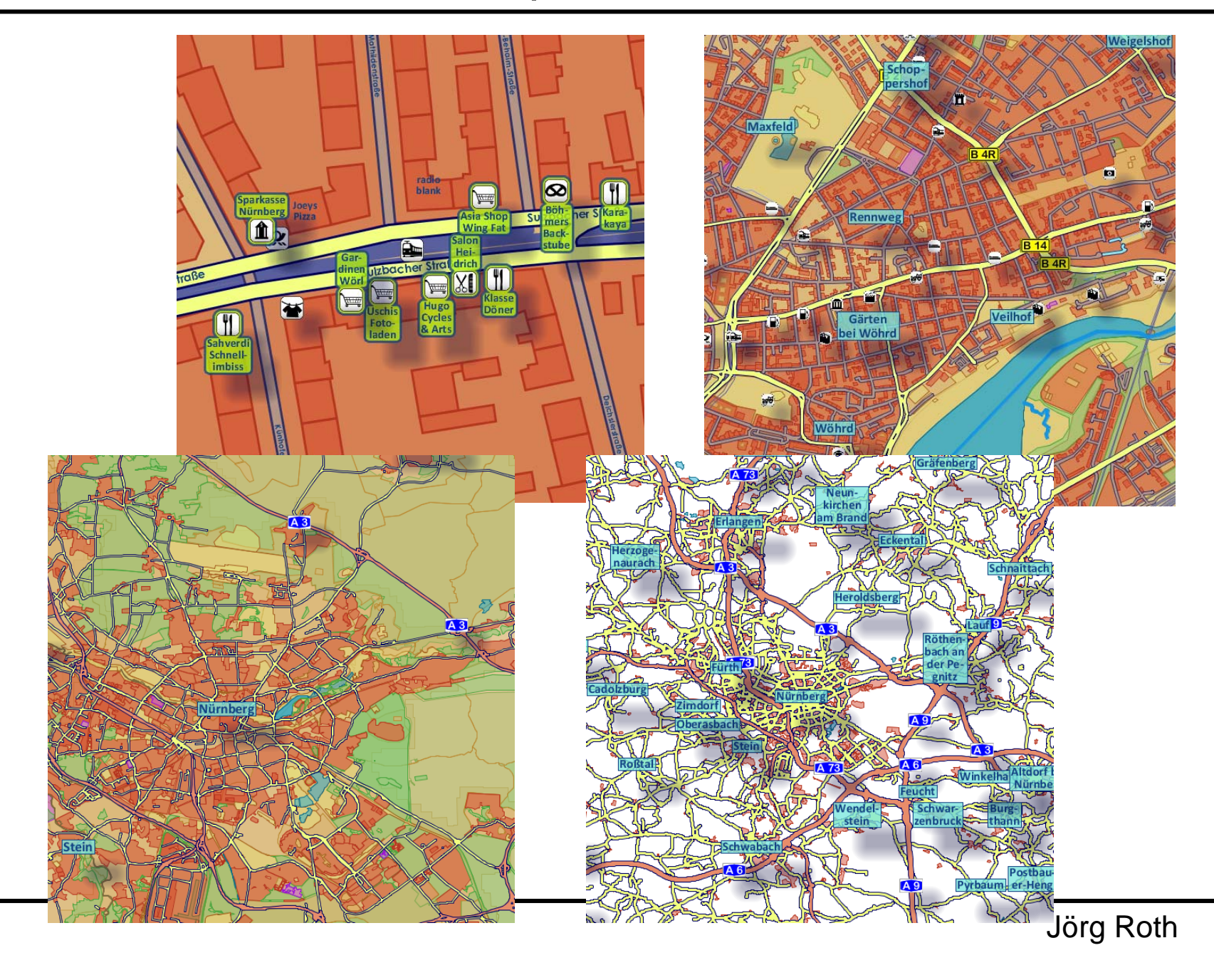

#### How to start?

- *1. Enter some data into OSM – this is useful to ge<sup>t</sup> an idea of the process and structure.*
- *2. Browse through the OSM Wiki to learn about object classifications.*
- *3. For the first step, concentrate on <sup>a</sup> specific task, e.g. map painting, route planning.*
- *4. Create an OSM XML parser (a simple one is sufficient). Be sure, the parser does not read the entire file before analyzing it.*
- *5. Replace references to nodes by their coordinate – following references at runtime is too time consuming.*
- *6. From the beginning, use <sup>a</sup> database (a non‐spatial often is sufficient) – using files will only work for small regions.*
- *7. From the beginning use <sup>a</sup> geometry library. Don't reinvent the wheel – geometric computation is challenging.*
- *8. Use an own classification schema (e.g. based on <sup>a</sup> number) – the OSM way to classify objects is too complex at runtime.*
- *9. Think about rule‐based classification and name finding (simple rule execution will be sufficient).*

*10.In early stages – forget relations. They are very complex to analyze, often inconsistently stored and often not useful.*

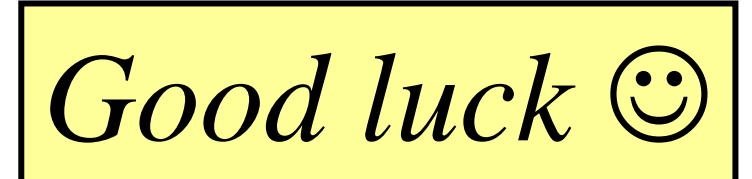

# Jörg Roth

## Univ. of Applied Sciences Nuremberg Joerg.Roth@Ohm-hochschule.de http://www.wireless-earth.org

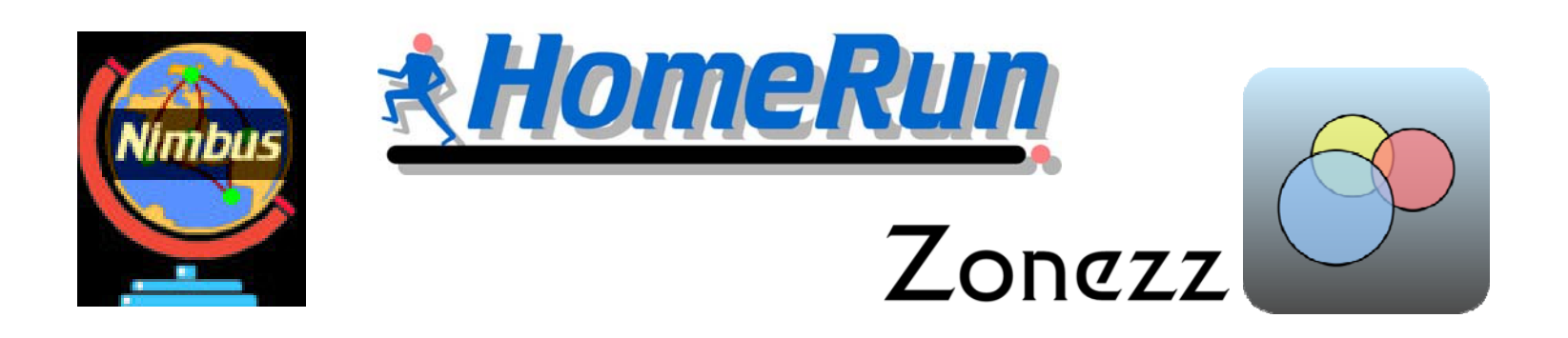